## Funkce a procedury

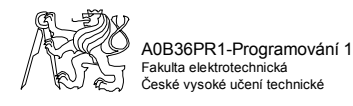

### Funkce a procedury

- Příklad
	- výpočet sin, cos, výpočet faktoriálu, …
	- vstupy, výstupy Systém.out.print ("vysledek"); Math.random();

Л

• Funkce

• definovány vstupní hodnoty a hodnota funkce

• Procedura

• definovány vstupní hodnoty a činnost procedury

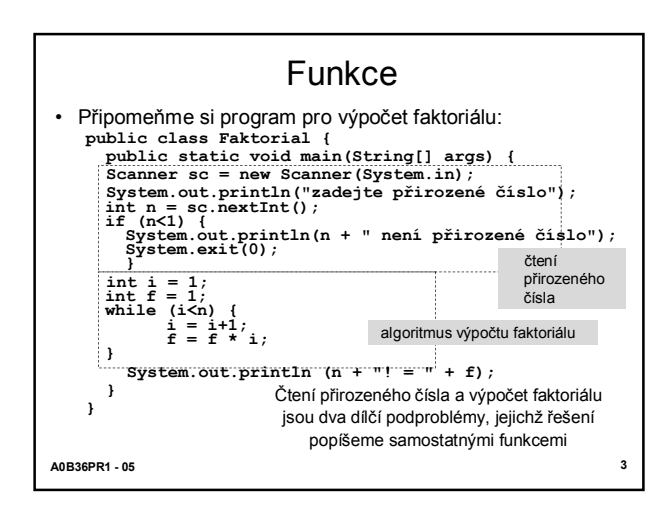

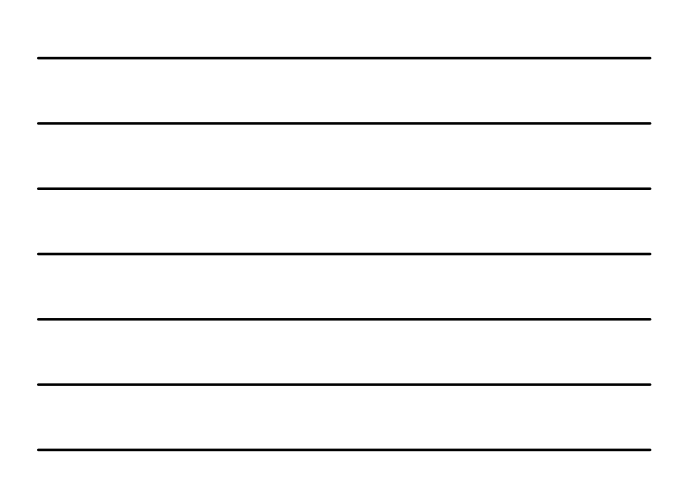

#### Faktoriál pomocí funkcí

- Funkce pro čtení přirozeného čísla **static int ctiPrirozene() { Scanner sc = new Scanner(System.in); System.out.println ("zadejte přirozené číslo"); int n = sc.nextInt(); if (n<1) { System.out.println (n + " není přirozené číslo"); System.exit(0);} return n;}**
- Hlavička funkce **static int ctiPrirozene()** – **vyjadřuje, že funkce nemá parametry a že výsledkem volání funkce je hodnota typu** *int*
- Příkaz **return n**;
- **předepisuje návrat z funkce, výsledkem volání je hodnota** *n* • Příklad volání funkce: **int nn = ctiPrirozene();**

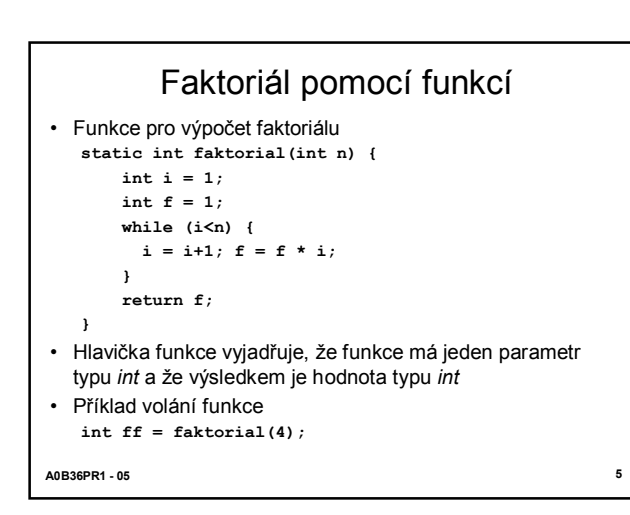

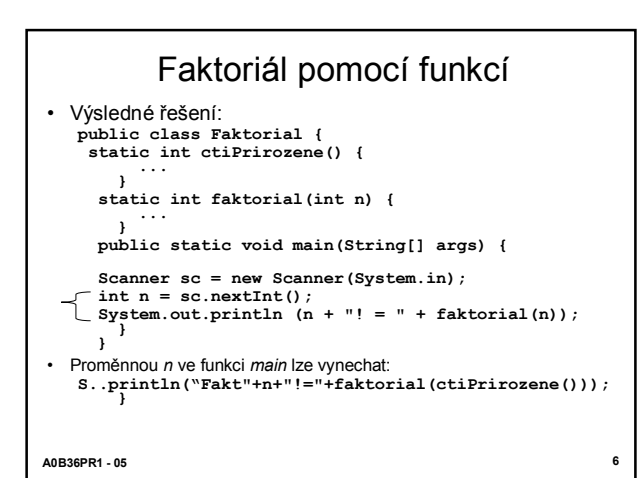

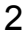

### Deklarace funkce

- Deklaraci funkce tvoří
	- *hlavička funkce tělo funkce*
- Hlavička funkce v jazyku Java má tvar
	- static *typ jméno*(*specifikace parametrů*), kde
		- *typ* je typ výsledku funkce (funkční hodnoty)
		- *jméno* je identifikátor funkce
		- *specifikací parametrů* se deklarují parametry funkce, každá deklarace má tvar *typ\_parametru jméno\_parametru* (a oddělují se čárkou)
	- specifikace parametrů je prázdná, jde-li o funkci bez parametrů
- Tělo funkce je blok, který se provede při volání funkce
- Tělo funkce musí dynamicky končit příkazem ... return *x*;,
- kde *x* je výraz, jehož hodnota je výsledkem volání funkce

**A0B36PR1 - 05 7**

**A0B36PR1 - 05 8**

- **Parametry funkce**<br>• Parametry funkce jsou lokální proměnné funkce, kterým se při volání<br>• funkce přiřadí hodnoty skutečných parametrů
- Jestliže parametr funkce je typu *T*, pak přípustným skutečným parametrem je výraz, jehož hodnotu lze přiřadit proměnné typu *T* (stejná podmínka, jako u přiřazení) **public class Max1 { static int max(int x, int y) {**

```
if (x>y) return x; else return y;
}
public static void main(String[] args) {
int a = 10, b = 20;
System.out.println(max(a+20, b)); // O.K.
System.out.println(max(1.1, b));
       // Chyba při překladu
  }
}
```
**A0B36PR1 - 05 9** Příklad – Výplata hotovosti • Výplata hotovosti (výčetka platidel) se odevzdává bance, uvádí vždy<br>hodnotu bankovky a množství<br>• My budeme hledat takovou výčetku, která pro danou částku obsahuje<br>• Příklad: (pro jednoduchost uvažujme pouze bankovky 500 38 900 500 1 100 4 1000 3 5000 7 počet (ks) bankovka (Kč)

3

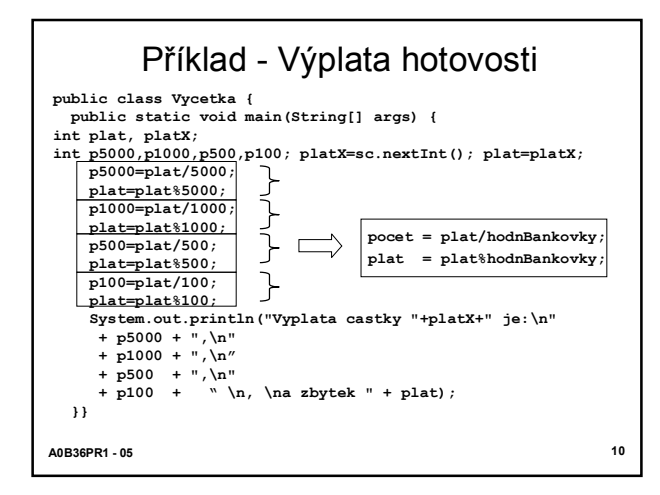

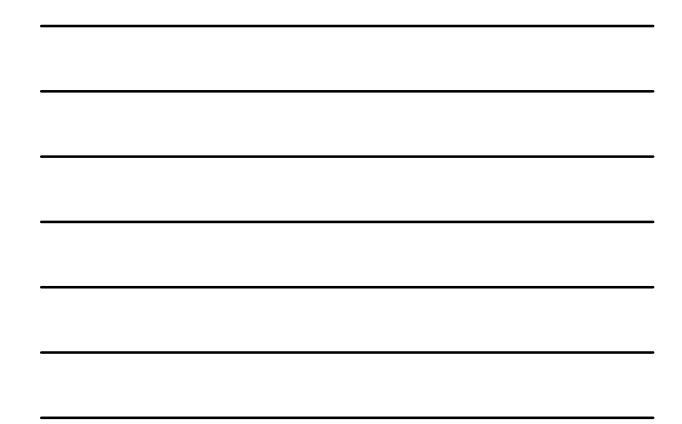

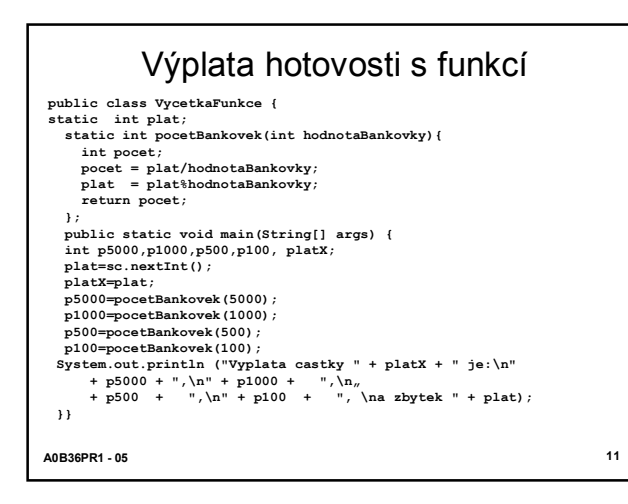

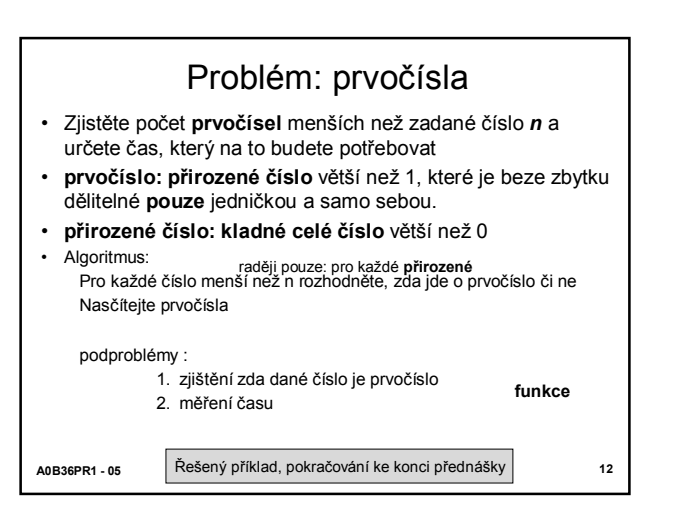

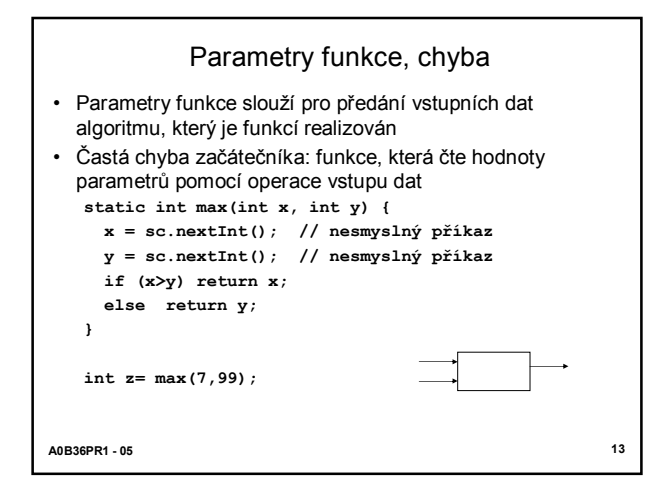

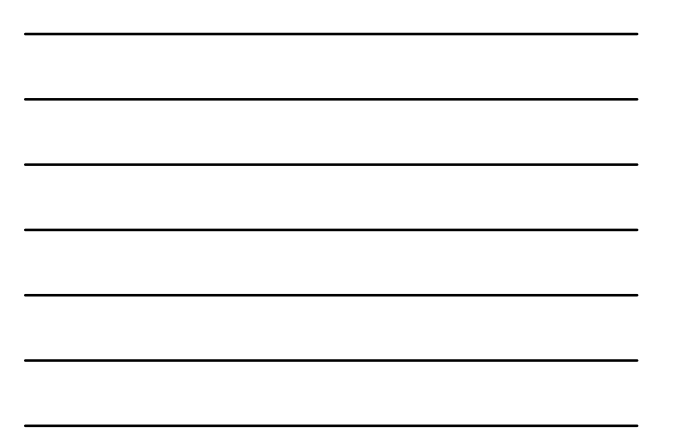

#### **A0B36PR1 - 05 14** Přetěžování jmen funkcí • Funkce lišící se v počtu nebo typu parametrů se mohou jmenovat stejně (přetěžování jmen, overloading of names) **public class Max2 { static int max(int x, int y) { if (x>y) return x; else return y; } static int max(int x, int y, int z) { return max(x, max(y, z)); } static double max(double x, double y) { if (x>y) return x; else return y; } public static void main(String[] args) { System.out.println (max(3,4)); System.out.println (max(1,2,3)); System.out.println (max(1.0,2.4)); } }**

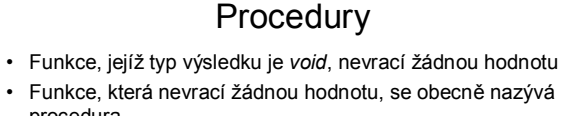

- procedura • Příklady procedury: • hlavní funkce *main* • výstupní operace *print* a *println* • Příklad uživatelské procedury: výpis znaku *z* doplněného zleva mezerami na celkový počet *n* znaků
	- **static void vypisZnak(char z, int n) { for (int i=1; i<n; i++) System.out.print(' '); System.out.print(z); }**

$$
AOB36PR1 - 05
$$

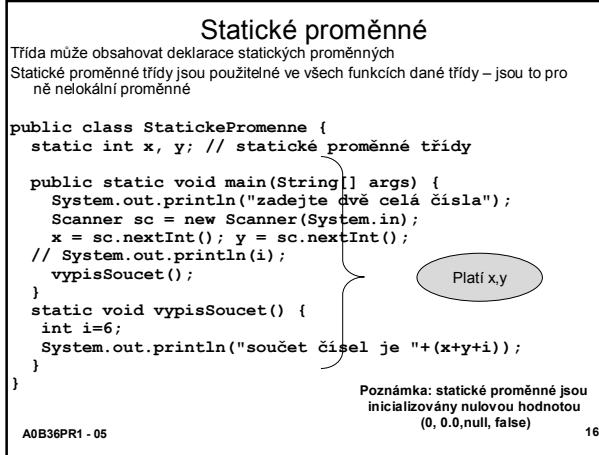

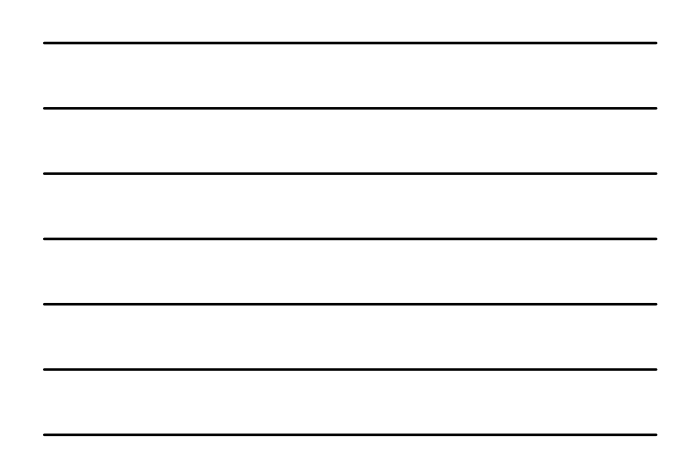

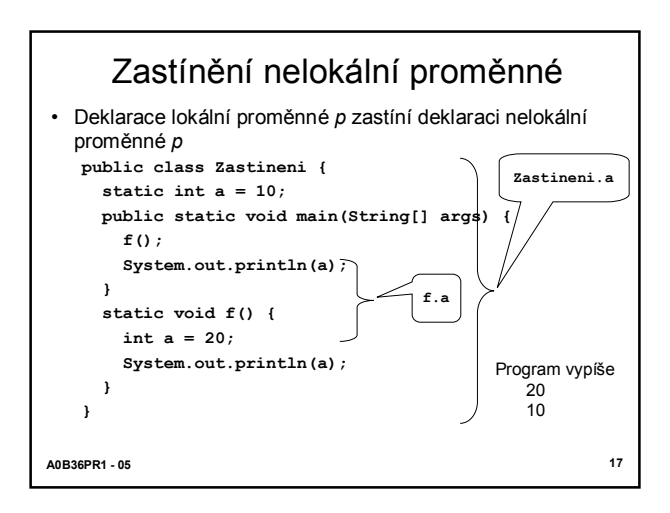

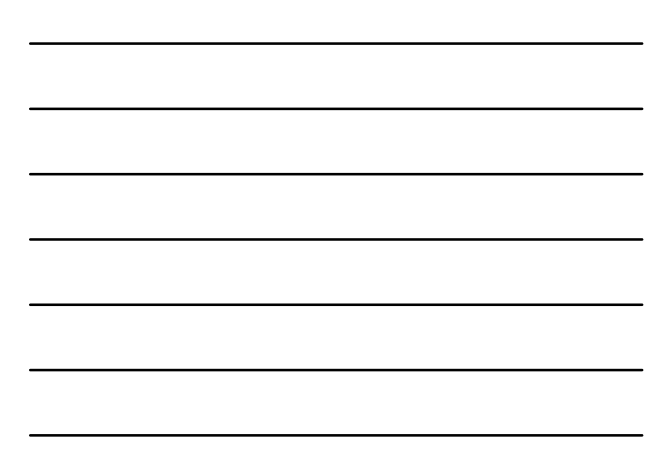

- Poznali jsme doposud dva druhy prom ěnných:
	- statick é prom ěnn é t ř ídy
	- lok áln í prom ěnn é funkc í
- Přidělením paměti proměnné rozumíme určení adresy umístění proměnné v paměti počítače
- Statickým prom ěnným t ř ídy se p řid ělí paměť v okam žiku, kdy se do paměti (do JVM) zavádí kód funkcí třídy, a z ůstane jim p řid ělena a ž do ukon čen í b ěhu programu
- **Přidělování paměti proměnným**<br>
znali jsme doposud dva druhy proměnných:<br>
· statické proměnné třídy<br>
· lokální proměnné třídy<br>
· lokální proměnné tridy<br>
· lokální proměnné tridy<br>
istění proměnné v paměti počítače<br>
v se do • Lok áln ím prom ěnným a parametr ům funkce se paměť p řid ělí při volání funkce a zůstane jim přidělena jen do návratu z funkce ( p ři n ávratu z funkce se p řid ělen é adresy uvoln í pro další pou žit í )

**A0B36PR1** 

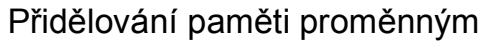

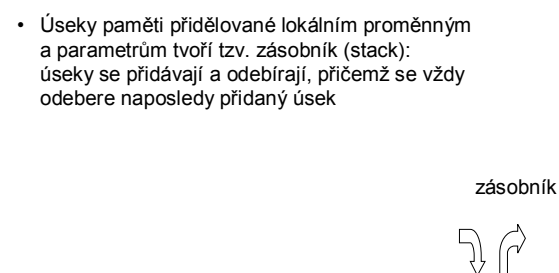

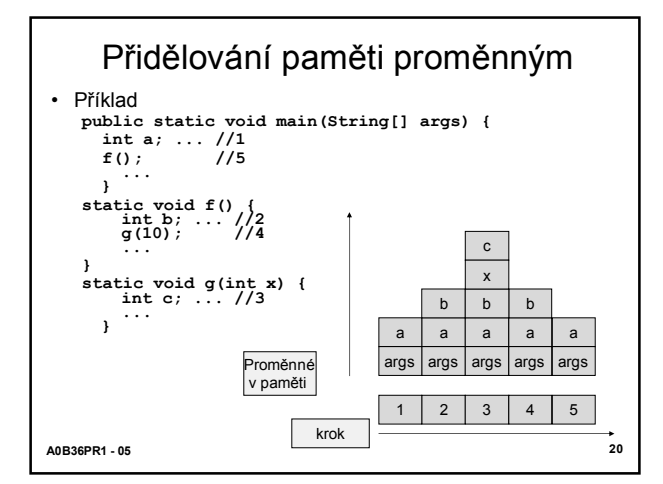

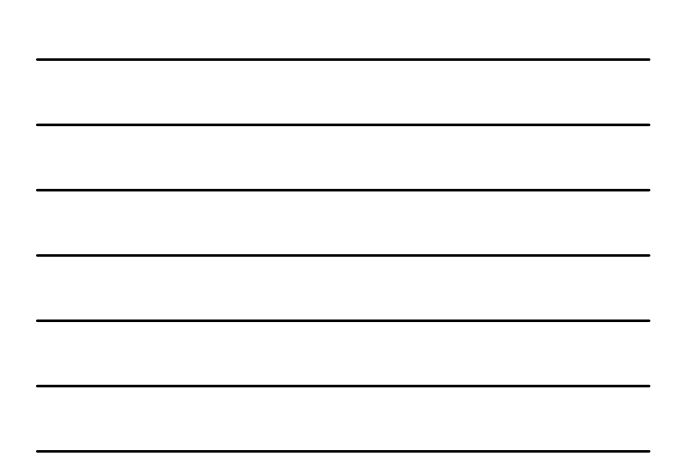

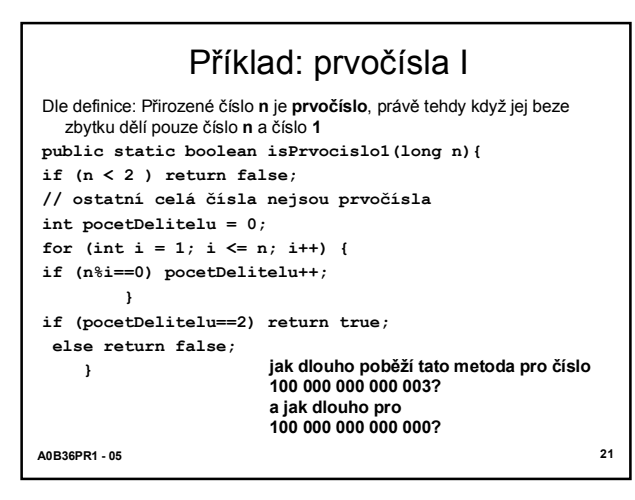

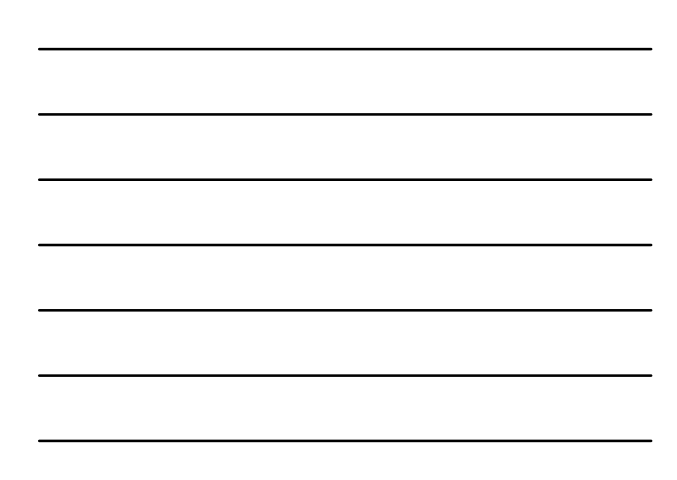

# Příklad: prvočísla II

**A0B36PR1 - 05 22** • Vylepšení 1. - najdeme-li prvního dělitele jiného než čísla **1** a **n,** již to není prvočíslo **public static boolean isPrvocislo2(long n){ if (n < 2 ) return false; for (int i = 2; i < n; i++) { // vynecháme číslo 1 a číslo n if (n%i==0) return false; } return true; } jak dlouho poběží tato metoda pro číslo 100 000 000 000 003? a jak dlouho pro 100 000 000 000 000?**

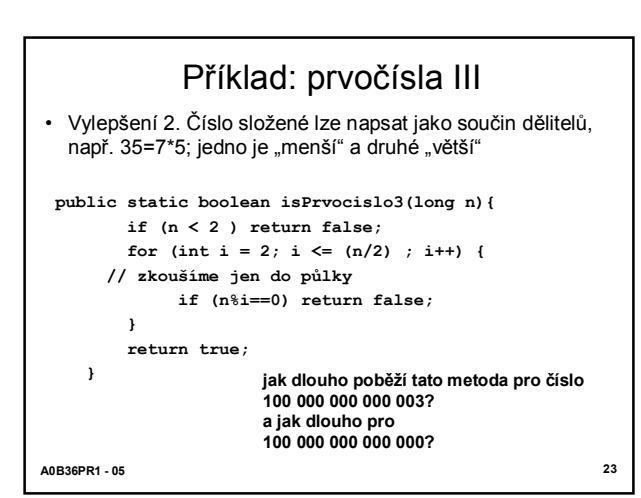

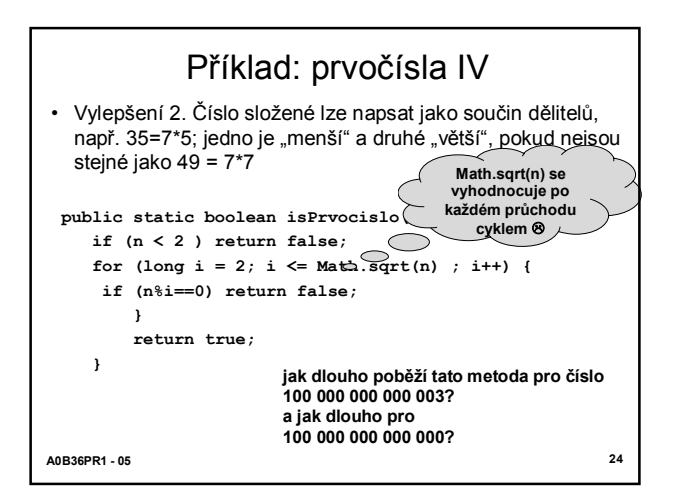

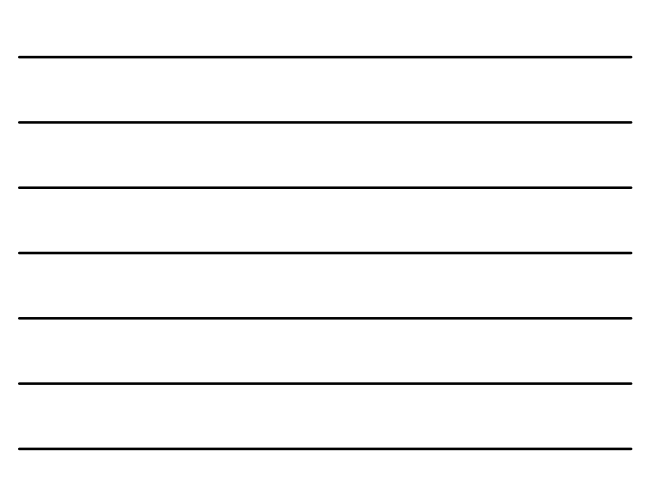

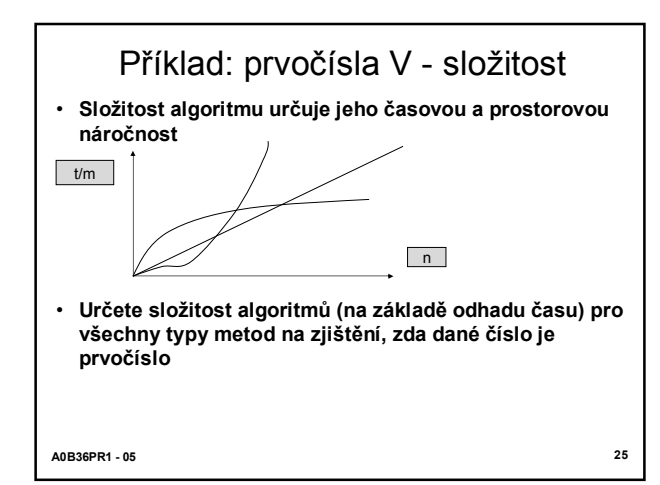

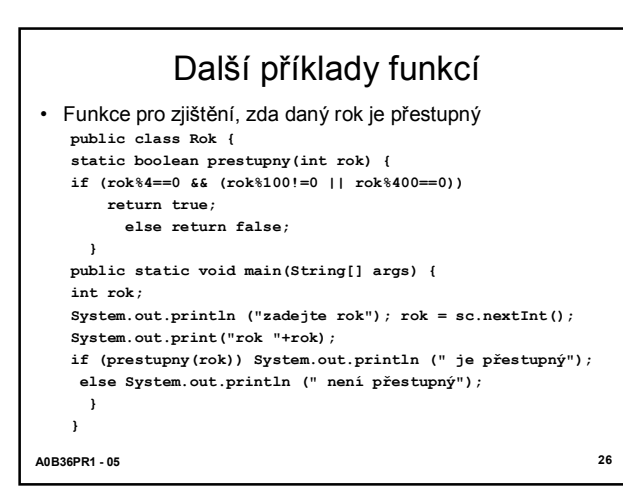

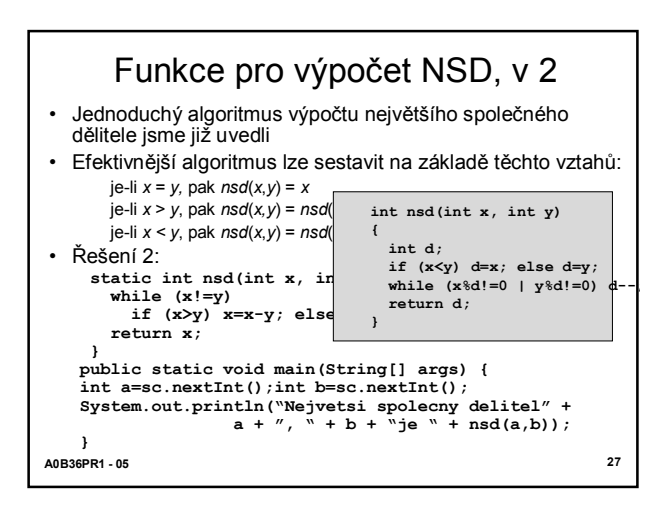

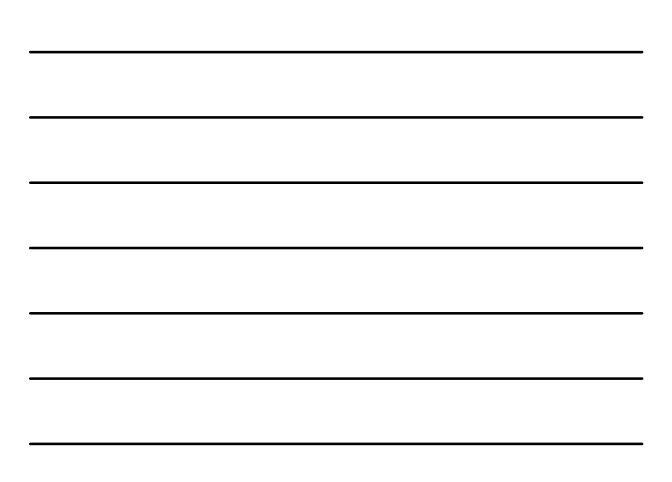

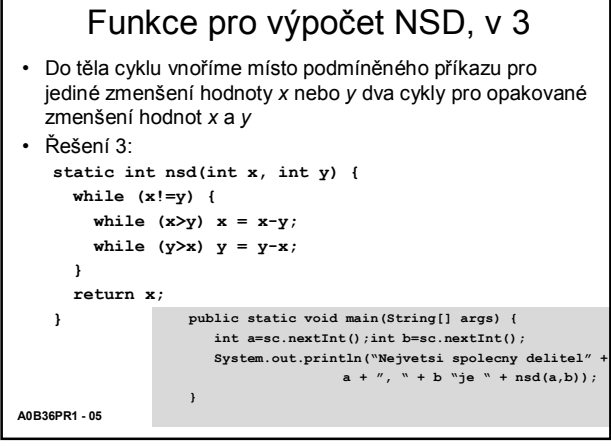

Г

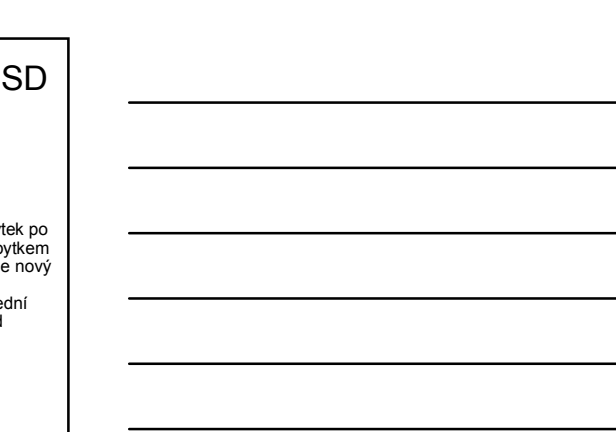

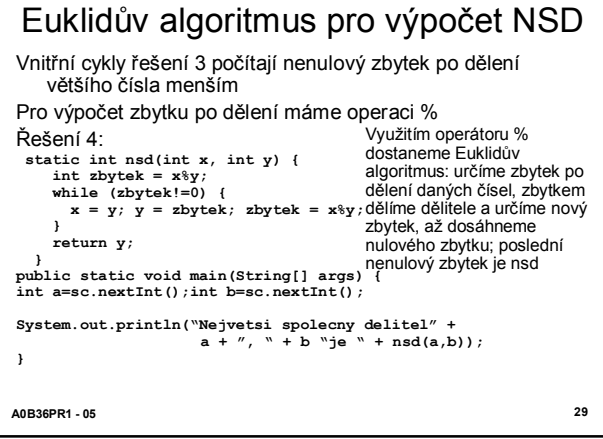

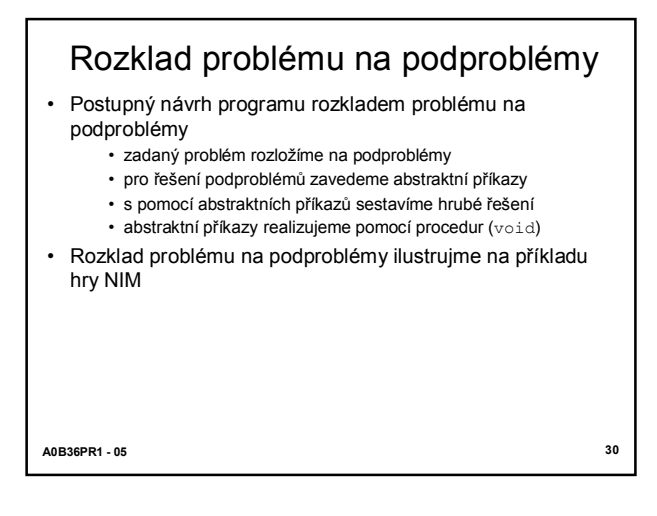

## Hra NIM

- Pravidla:
	- hráč zadá počet zápalek (např. od 15 do 35)
	- pak se střídá se strojem v odebírání; odebrat lze 1, 2 nebo 3 zápalky,
	- prohraje ten, kdo odebere poslední zápalku.
- Dílčí podproblémy:
	- zadání počtu zápalek
	- odebrání zápalek hráčem
	- odebrání zápalek strojem

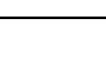

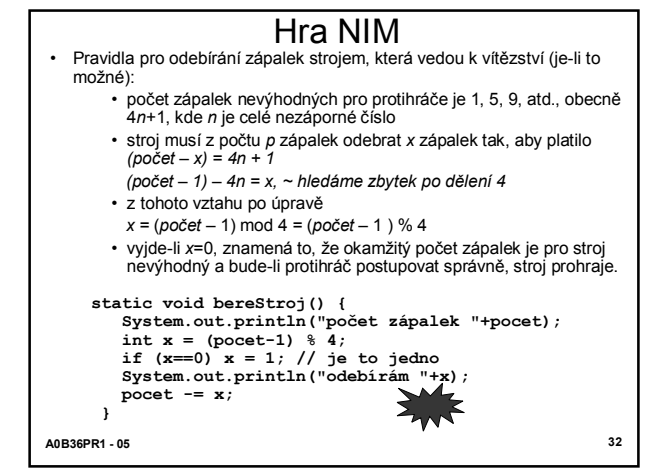

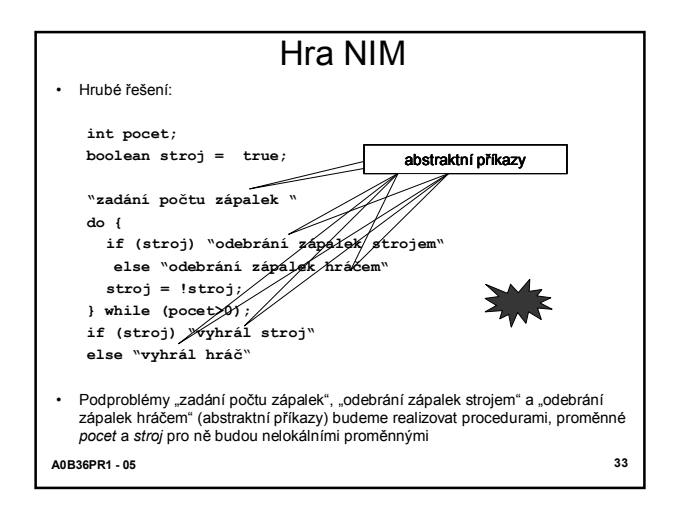

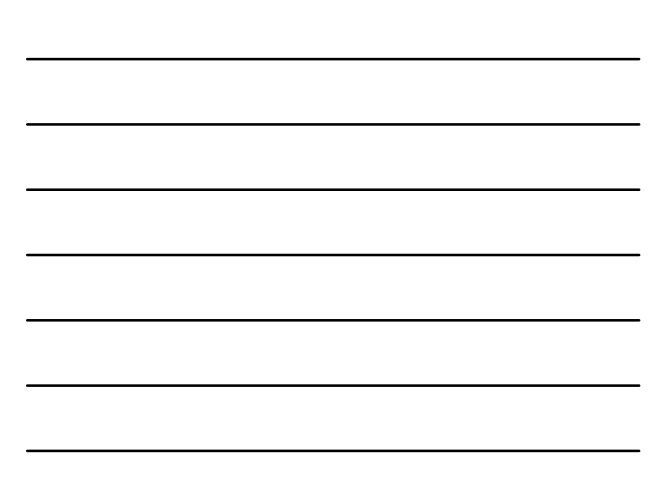

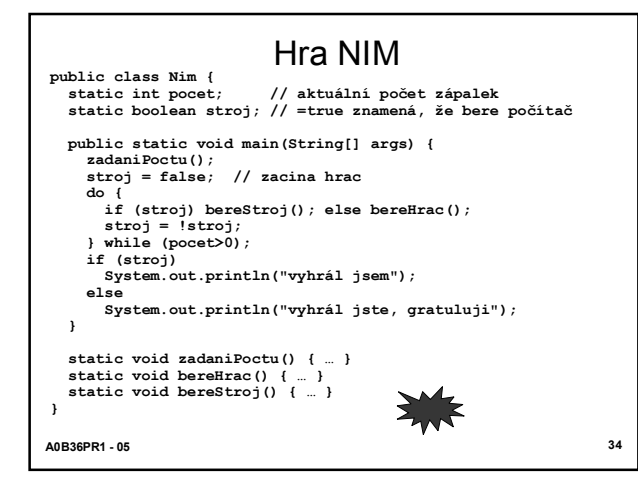

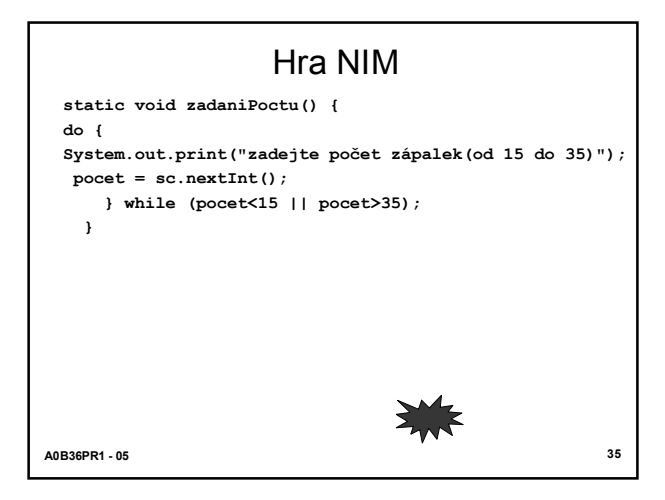

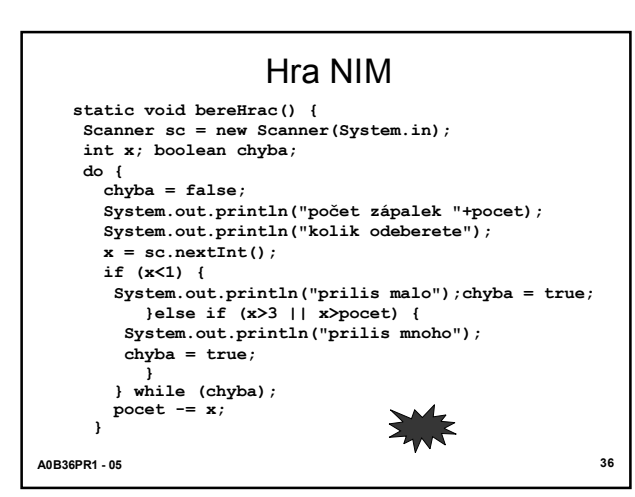

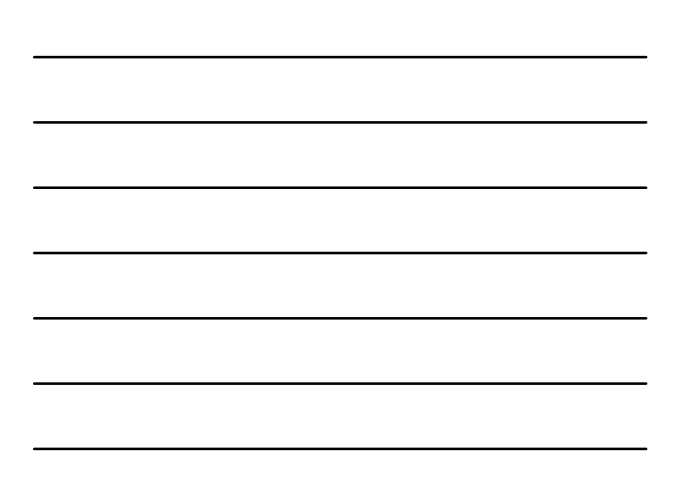

# Příklad hry NIM

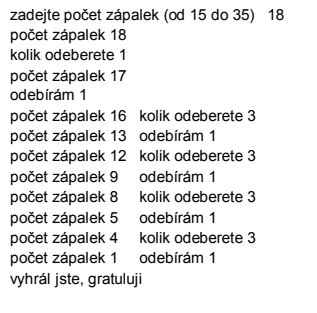

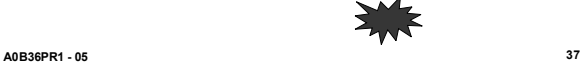